# **FORMULARIO: X) DENOMINAZIONE DEL PROGETTO** Numero massimo

di caratteri digitabili

di caratteri digitabili

Il titolo dovrà essere Tecniche di ....(esclusivamente PROFILO PROFESSIONALE DI RIFERIMENTO)... con le iniziali dell'allievo e la relativa tipologia di percorso (C1, C2, C3)

## **REFERENTE DEL PROGETTO Numero massimo** Numero massimo

Vedi articolo 3 comma 4 delle Direttive

### **TIPOLOGIA UTENTI** Numero massimo

di caratteri digitabili

Età Selezionare GIOVANI; Situazione lavorativa Selezionare STUDENTI; Titolo di studio richiesto Selezionare NESSUN TITOLO E LICENZA ELEMENTARE, in caso di interventi rivolti a giovani privi del titolo di studio conclusivo del primo ciclo, o PRIMO CICLO D'ISTRUZIONE, in caso di interventi rivolti a giovani in possesso del titolo conclusivo del primo ciclo; Settore formativo Selezionare il settore di pertinenza (dovrebbe corrispondere al settore indicato nel corso di riferimento); Certificazione rilasciata Selezionare FREQUENZA; Tipologia progetto formativo Selezionare FORMAZIONE PERMANENTE CON MODALITA' INDIVIDUALE; Dimensione attività economica indicare la denominazione corrispondente allo sbocco del corso **MODULI** Numero massimo

di caratteri digitabili

In questa sezione non vanno indicate le ore che si svolgeranno presso il CPIA (in caso di utenza priva del titolo conclusivo del primo ciclo). All'interno di ogni modulo indicare il/i Codice/i regionale/i del/i percorso/i di riferimento. A seguito del bilancio di competenze effettuato inserire nel modulo ''COMPETENZE TECNICO PROFESSIONALI'' il titolo delle QPR con le relative SST da sviluppare e negli ulteriori moduli le rimanenti competenze da trattare. Indicare il modulo LARSA (se presente). Prevedere il modulo ESAMI FINALI. Precisare che al superamento positivo dell'esame e previo conseguimento del titolo di studio conclusivo del primo ciclo, nel caso di utenza tipologia C1, l'allievo acquisirà i crediti per l'inserimento all'anno successivo del percorso di riferimento. Per quanto riguarda la tipologia C3 si rimanda a quanto previsto all'art. 2, comma 4 delle Direttive descrivendo le modalità di organizzazione e raccordo con i CFP **0**

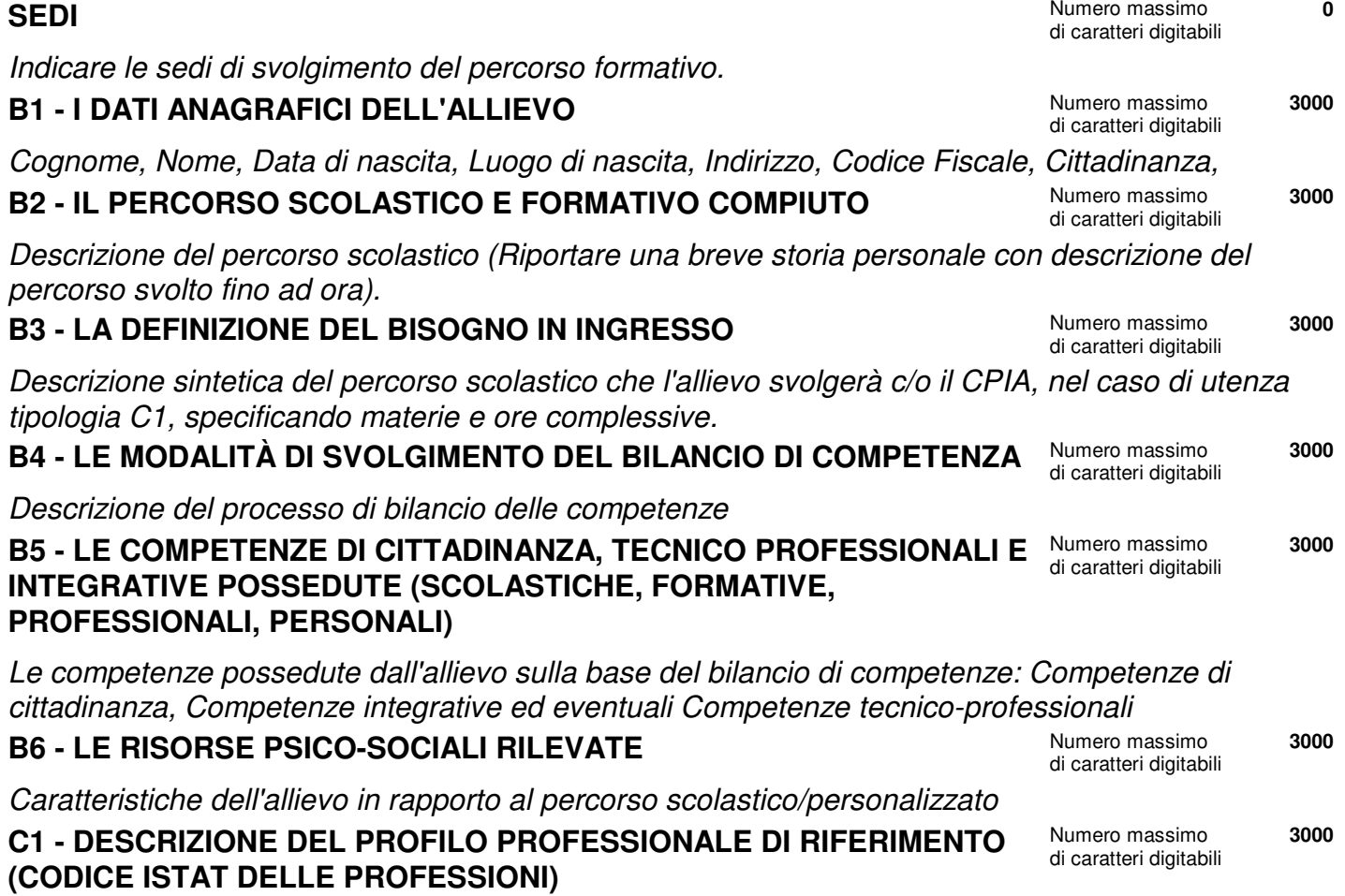

**0**

**0**

**0**

### **INFORMAZIONE E PUBBLICITA'** Numero massimo

Descrivere le modalità di informazione e pubblicità di cui all'art. 12 delle Direttive

## **DATI PER L'ORIENTAMENTO** Numero massimo

Compilare ESCLUSIVAMENTE la parte relativa alla DESCRIZIONE DEL PROFILO PROFESSIONALE. Ai fini del monitoraggio inserire una sintetica descrizione dei contenuti progettuali finalizzata alla pubblicazione sui siti istituzionali dalla quale si evincano gli obiettivi e le finalità nonché la dislocazione territoriale (cosa si realizza, a quale scopo e dove). Si evidenzia che la parte inserita non sarà stampata sul formulario cartaceo MASSIMO 1300 CARATTERI!!

**0**

di caratteri digitabili